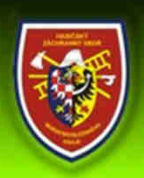

HASIČSKÝ ZÁCHRANNÝ SBOR MORAVSKOSLEZSKÉHO KRAJE Integrované bezpečnostní centrum Moravskoslezského kraje

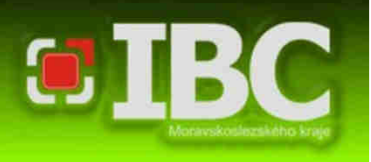

# AMDS

# **Automatic Message Delivery System**

(Automatický systém odesílání hlasových zpráv)

**por. Ing. Marek Gašparín**

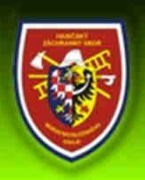

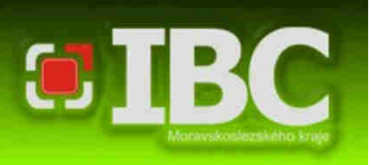

### **Co je to AMDS?**

- Systém pro svolávání pomocí hlasových zpráv na mobilní telefony nebo pevné linky.
- Systém obvolává jednotlivé osoby a předává informace o dané situaci formou hlasové zprávy.
- Hlasová zpráva se generuje buď automaticky v reálném čase bez zásahu lidského faktoru, nebo ji vytváří pověřená osoba pomocí technologie Text to Speech. Lze použít i předem připravený zvuk.
- Kapacita systému je až 30 osob v jeden okamžik.

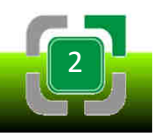

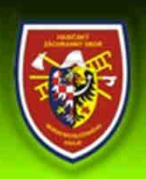

Integrované bezpečnostní centrum Moravskoslezského kraje

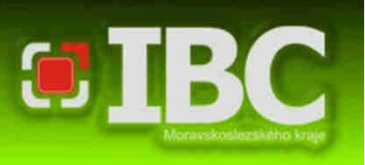

3

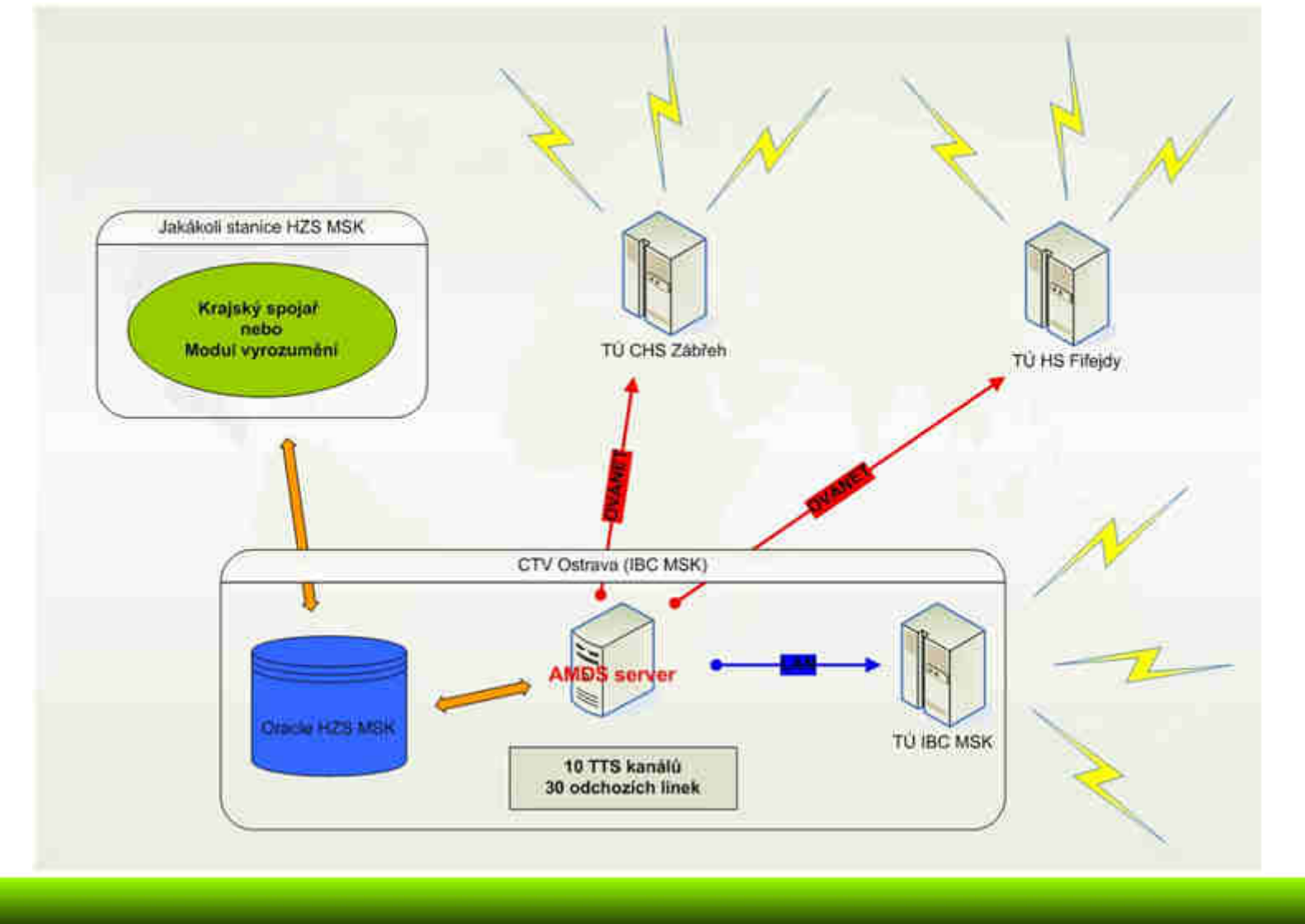

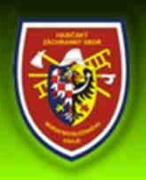

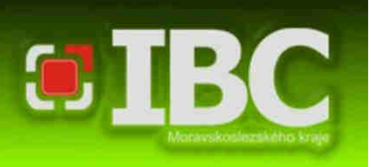

### **Využití AMDS?**

- Svolávání bezpečnostních rad a krizových štábů obcí,<br>povedževých kemicí obcí povodňových komisí obcí.
- Vyhlašování poplachu JSDHO 390 jednotek = cca 9.000 osob.
- Rozesílání Výstrah ČHMÚ obcím.
- **Informování obcí o závažných mimořádných (b)** událostech.
- Média a další informování, kde je důležité znát výsledek informování.

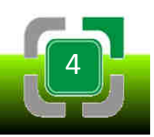

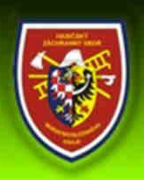

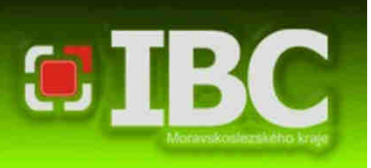

**• Při hlasovém vyrozumívání bude AMDS volat všem** vyrozumívaným osobám z telefonního čísla:

## 950 730 950

 $\bullet$  Bude-li Váš mobil zobrazovat volání s uvedenou identifikací, jedná se vždy o vyrozumívací systém Hasičského záchranného sboru Moravskoslezského kraje.

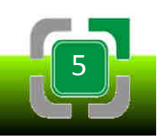

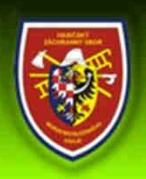

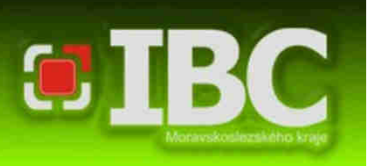

- U vybraných typů telefonů lze přiřadit zvláštní vyzvánění. Jedná se typově o standardní telefonní volání.
- Jedná se o tzv. obousměrný systém. Systém tedy ví a umí vyhodnotit, zda-li jste hlasovou zprávu přijali či nikoli, na rozdíl od rozesílání SMS zpráv .
- AMDS umí vyhodnotit dobu trvání příjmu zprávy jednotlivými osobami, tedy za jak dlouho bylo vyrozumění uskutečněno.

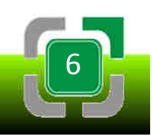

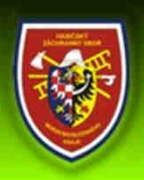

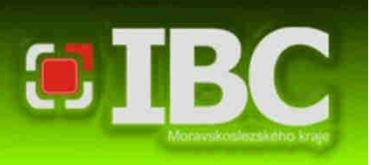

- Pokud se Vám systém napoprvé nedovolá (máte obsazeno, jste mimo signál, či zvonění prostě neslyšíte), zavěsí a do 30-ti vteřin volání zopakuje. Teprve potom volání označí jako nedoručené a uvolní linku pro další volání.
- AMDS ignoruje aktivní hlasovou schránku automaty na obou stranách se navzájem neumí domluvit, takže hlasovou zprávu označí za nedoručenou.

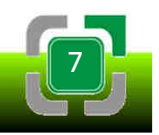

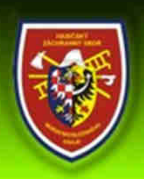

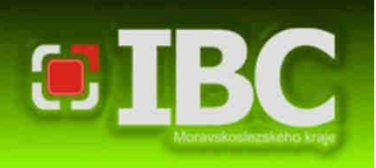

2

- Po přijetí volání Vám bude přehrána úvodní hláska představení a následně budete vybídnuti k přijetí či odmítnutí zprávy.
- Pro přijetí zprávy je třeba stisknout klávesu
- Pro odmítnutí zprávy je třeba stisknout klávesu

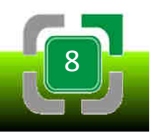

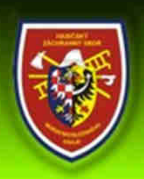

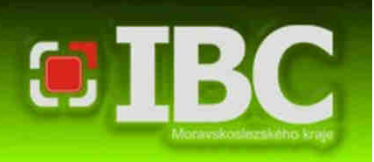

- **V případě možnosti reakce** přijme se volání a po přehrání úvodního představení stiskem tlačítka 1 se přehraje hlasová zpráva. Poté se volání ukončí.
- **V případě nemožnosti reakce** (dovolená, nemoc, mimo bydliště, nedržení pohotovosti) – přijme se volání a po přehrání úvodního představení stiskem tlačítka 2 se zpráva odmítne. Poté se volání ukončí. Odmítnutím zprávy v případě nemožnosti reakce (nemožnost účasti na zasedání PK) se velmi výrazně zkracuje délka celkového vysílání a neblokují se komunikační linky.

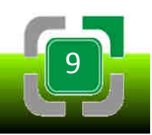

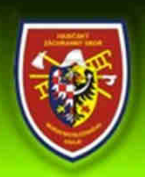

Integrované bezpečnostní centrum Moravskoslezského kraje

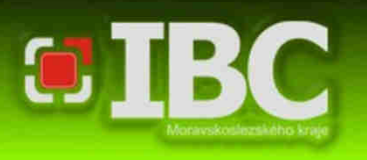

### **Schéma AMDS vysílání**

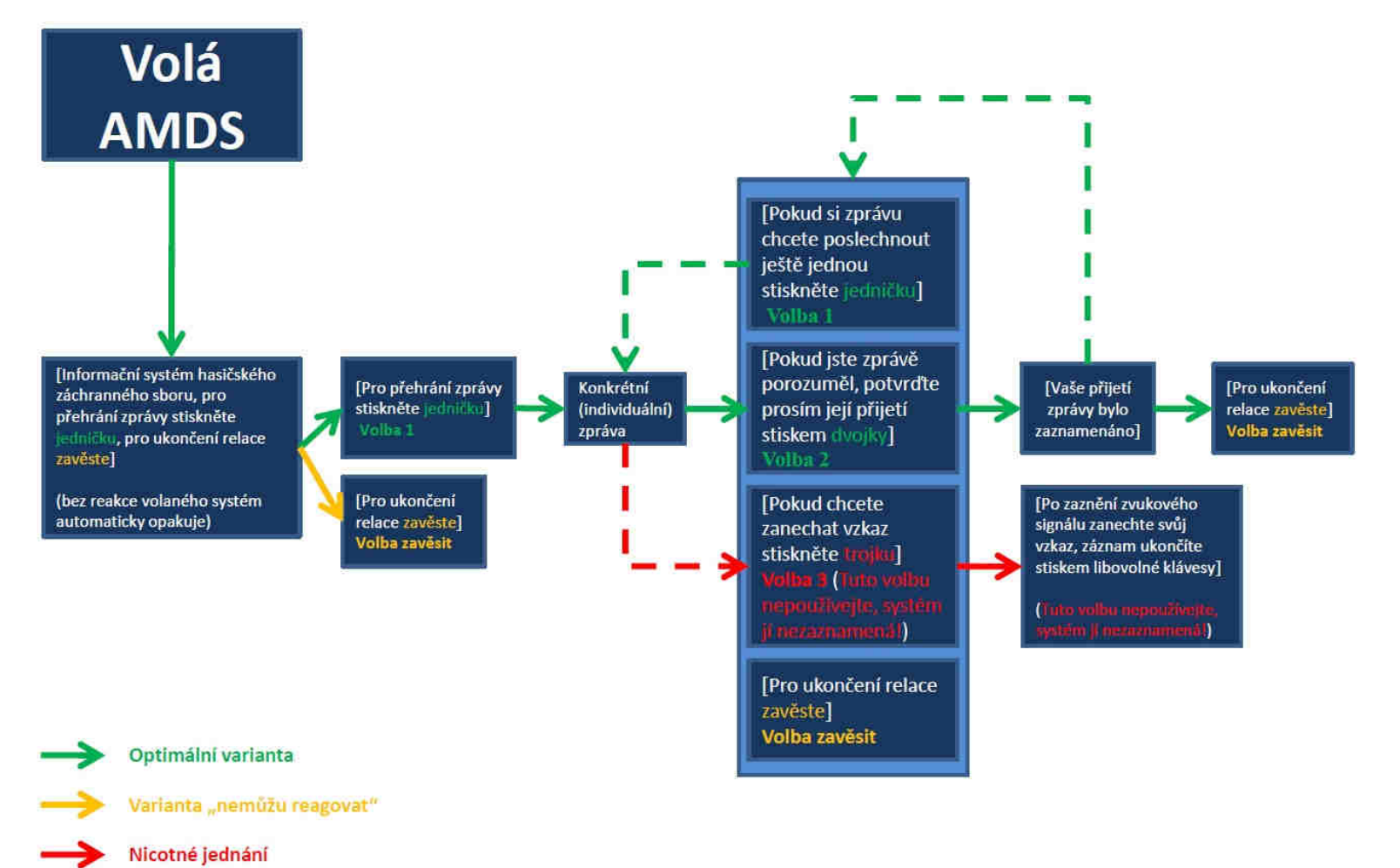

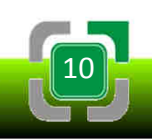

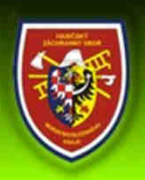

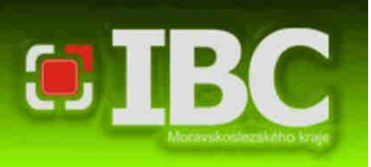

- V případě odmítnutí hovoru nebo ukončením relace vysílání před vyslechnutím hlasové zprávy sytém AMDS **vysílání opakuje**.
- Systém opakuje vysílání i při neúplném vyslechnutí hlasové zprávy, tzn. ukončením poslechu konkrétní zprávy před jejím koncem.
- **Vysílání AMDS se v těchto případech opakuje pouze 1x.**

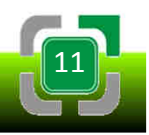

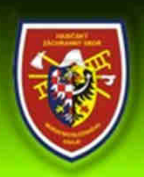

Integrované bezpečnostní centrum Moravskoslezského kraje

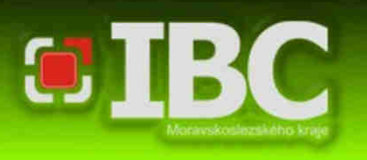

### **Schéma AMDS vysílání**

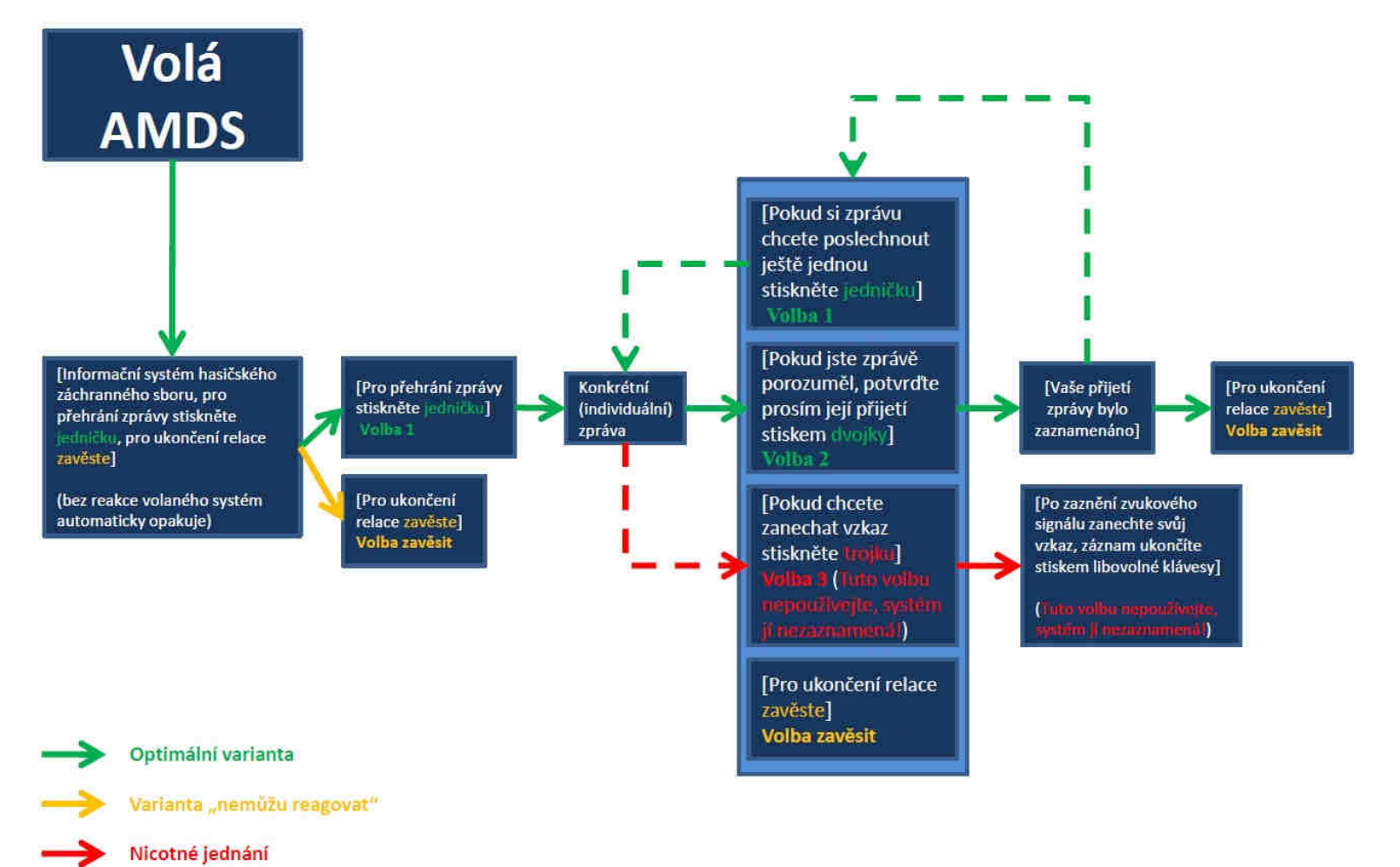

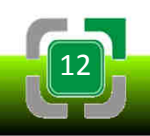

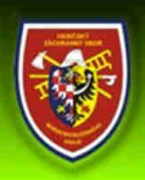

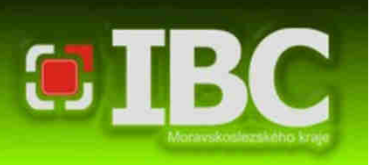

- V případě práce s mobilním telefonem, např. psaní SMS zpráv, spuštěné jiné aplikace apod., je znemožněno hlasovou zprávu přijmout nebo odmítnout pomocí tlačítek 1 a 2 – je to dáno systémem telefonu, nejedná se chybu AMDS.
	- Práci s telefonem je nutné ukončit nebo odložit, poté je možné hlasovou zprávu přijmout výše uvedeným způsobem.

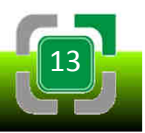

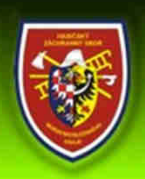

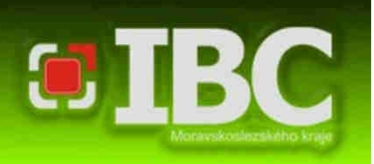

- **V případě nemožnosti reakce z důvodu pobytu v zahraničí** (placené příchozí volání) – volání se odmítne zavěšením a po opakovaném volání se zavěšení zopakuje.
	- Nejedná se o standardní odmítnutí zprávy. Příchozí volání ale tak nebude zaúčtováno, nedojde ke spojení hovoru.

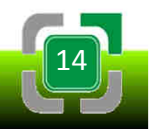

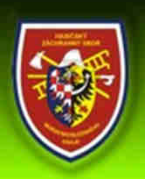

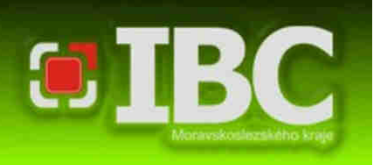

### **Report AMDS vysílání**

 Operační středisko má k dispozici tzv. report o vysílání, kde si je schopno aktuálně ověřit, jak vyrozumění osob probíhalo či probíhá a s jakým výsledkem (viz následující stránka).

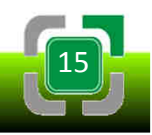

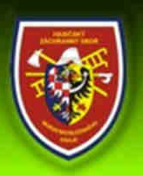

Integrované bezpečnostní centrum Moravskoslezského kraje

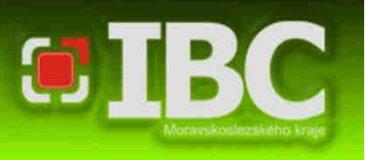

### **Report AMDS vysílání**

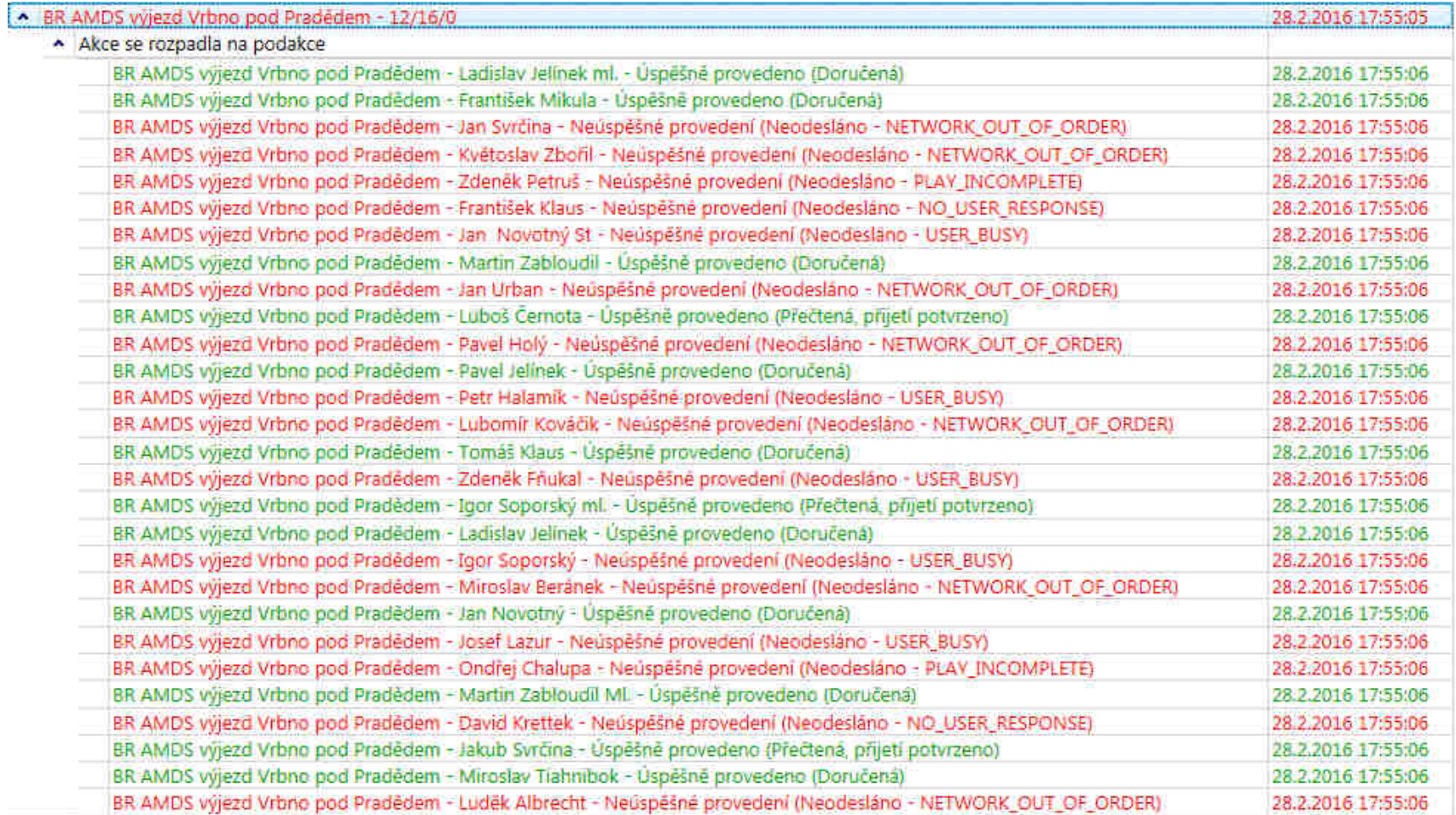

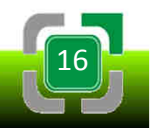

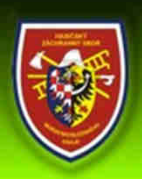

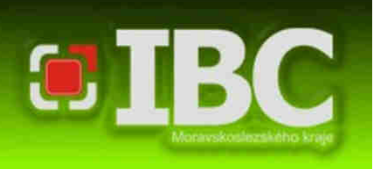

### **Jak se mají příjemci hlasového vyrozumívání**

# **chovat?**

Hovořili by jste se strojem, neodpoví vám.

● Případné nejasnosti je třeba řešit s KOPIS HZS MSK na<br>telefonním čísle vedoucího směny: telefonním čísle vedoucího směny:

### 950 739 804

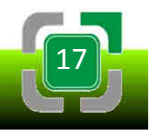

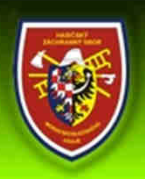

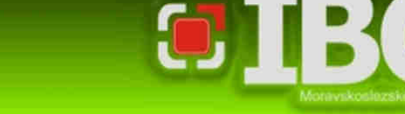

### **Aktualizace kontaktních údajů**

Odbor operačního řízení - Pracoviště technického zabezpečení a statistiky

- Neexistuje SW nástroj pro zrcadelní informací z POVISu do databáze HZS MSK (manuální úprava).
- Změny v kontaktech pro svolání AMDS je potřebné hlásit krizovému pracovníkovi ORP, který tuto informaci předá kompetentním osobám na ÚO HZS MSK (stejně jako u BR a KŠ).

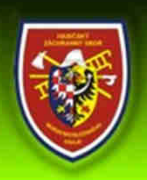

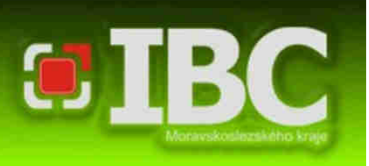

### **Stabilita a funkčnost AMDS**

- Systém je robustní a rychlý.
- Při červnových povodních 2009 systém během prvních<br>čtvřech bedin bleskevé povodně na Novojičínsku čtyřech hodin bleskové povodně na Novojičínsku automaticky vyrozuměl 27 JSDHO kategorie JPO II a JPO III, což v daném případě bylo 626 hasičů.
- Za rok 2014 systém v rámci vyhlašování poplachu JSDHO provedl 6.619 vysílání, v rámci kterých vyrozuměl 105.131 osob. To je průměrně 18 vysílání a vyrozumění 288 osob denně.

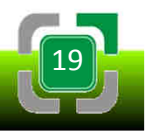

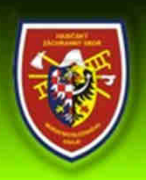

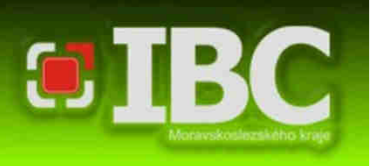

### **Spojovací cvičení 2016**

- Předpoklad první polovina dubna 2016.
- Spolupráce HZS MSK, ČHMÚ, Povodí Odry s.p.

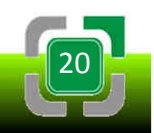

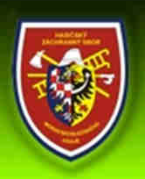

Integrované bezpečnostní centrum Moravskoslezského kraje Odbor operačního řízení - Pracoviště technického zabezpečení a statistiky

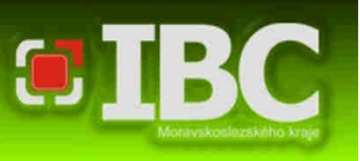

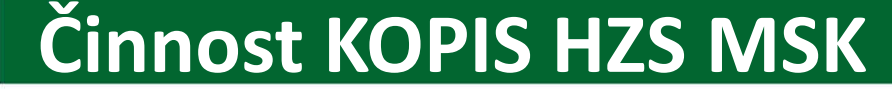

### Jak by to bylo "naostro"

### **při svolání krizových štábů a povodňových**

### **komisí ORP a MSK ???**

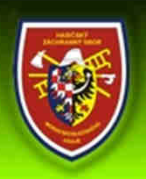

Integrované bezpečnostní centrum Moravskoslezského kraje Odbor operačního řízení - Pracoviště technického zabezpečení a statistiky

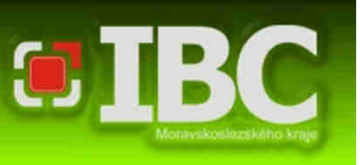

### **Činnost KOPIS HZS MSK**

### **Činnost KOPIS HZS MSK**

V případě požadavku starosty/primátora (nebo v případě pověření starosty taky místostarosta, který je členem BR, nebo tajemníka krizového štábu) ke svolání bezpečnostní rady, stále pracovní skupiny nebo povodňové komise:

- ٠ Po vznesení telefonického požadavku provede operační důstojník HZS MSK **pro ověření zpětné volání** na osobu, která vznesla požadavek.
- Při ověřujícím volání potvrdí variantu svolání BR / SPS / PK.
- Provede vyslání zprávy **AMDS a SMS zprávy**.
- ٠ Po provedeném vyslání AMDS **vyhodnotí report** vysílání.

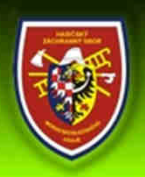

Integrované bezpečnostní centrum Moravskoslezského kraje Odbor operačního řízení - Pracoviště technického zabezpečení a statistiky

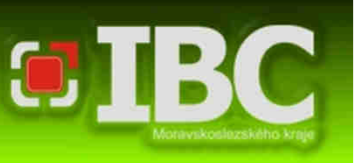

### **Činnost KOPIS HZS MSK**

#### **Text pro AMDS a SMS zprávu**

- Osoba požadující svolání by měla uvést přesný text zprávy.
- $\blacksquare$  V textu zprávy AMDS a SMS musí být uvedeno:
	- ... pro kterou konkrétní ORP svolání probíhá
	- ... co konkrétně má být svoláno KŠ / SPS / PK
	- ... který den, v kolik hodin a kde se má KŠ / SPS / PK sejít

**... příklad ...** *"Zde starosta ORP XY Josef Vopršálek (zde tajemník krizového štábu XY Karel Suk, z pověření starosty) žádám o svolání krizového štábu /SPS / povodňové komise, místo zasedání Městský úřad, místnost 320, zahájení zasedání 12. 4. 2014, 13:00 hodin."*

**…vzor AMDS a SMS zprávy ...** *"Zde operační a informační středisko Hasičského záchranného sboru Moravskoslezského kraje. Na základě pokynu starosty města / statutárního města ... název ORP ... je svolán krizový štáb/ SPS / PK. Dostavte se na pracoviště krizového štábu … místo zasedání …. Zahájení zasedání … (datum, čas) …"* 

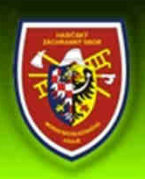

Integrované bezpečnostní centrum Moravskoslezského kraje Odbor operačního řízení - Pracoviště technického zabezpečení a statistiky

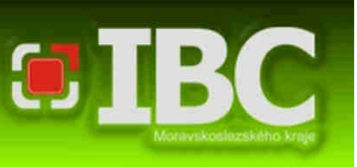

### **Činnost KOPIS HZS MSK**

Po provedeném vyslání AMDS operační důstojník **vyhodnotí report** vysílání:

- ٠ Nevyrozuměné členy KŠ / SPS / PK zkusí vyrozumět jinými komunikačními kanály.
- Informace o **výsledku svolání** operační důstojník zavolá osobě, která si svolání vyžádala.
- $\blacksquare$  Operační důstojník odešle report o výsledku svolání na e-mailovou adresu osobě, která si svolání vyžádala.
- $\blacksquare$  Operační důstojník odešle osobě, která si svolání vyžádala SMS o odeslání reportu (vzor: "*Pane starosto, na vaši e-mailovouadresu byl odeslán HTML report s výsledkem svolání."*)

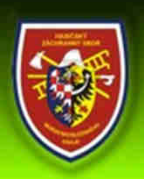

HASIČSKÝ ZÁCHRANNÝ SBOR MORAVSKOSLEZSKÉHO KRAJE Integrované bezpečnostní centrum Moravskoslezského kraje

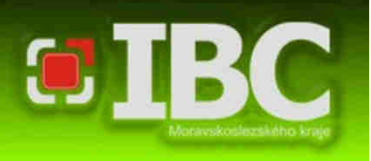

## Děkuji za pozornost.

**por. Ing. Marek Gašparín**

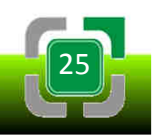